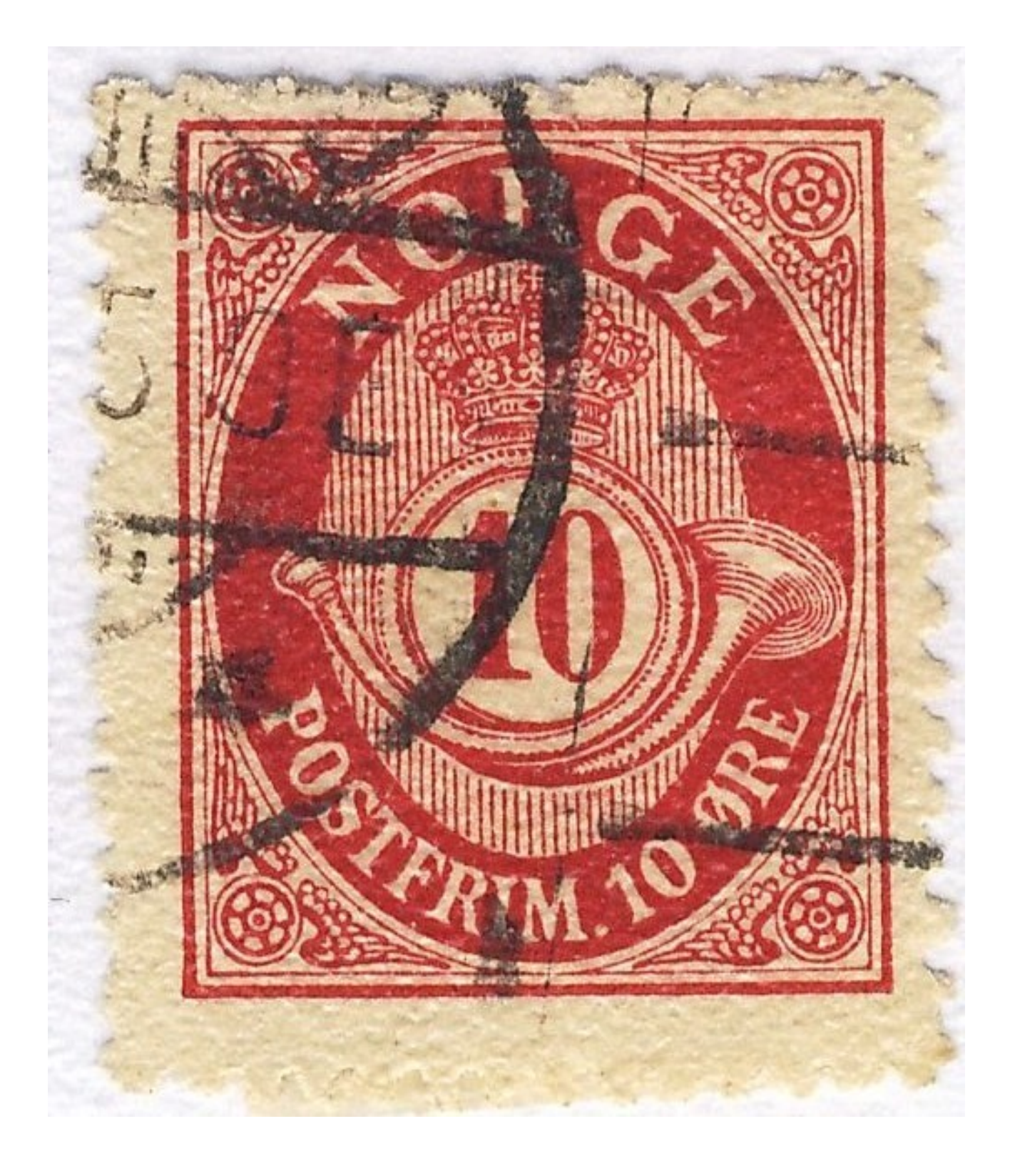

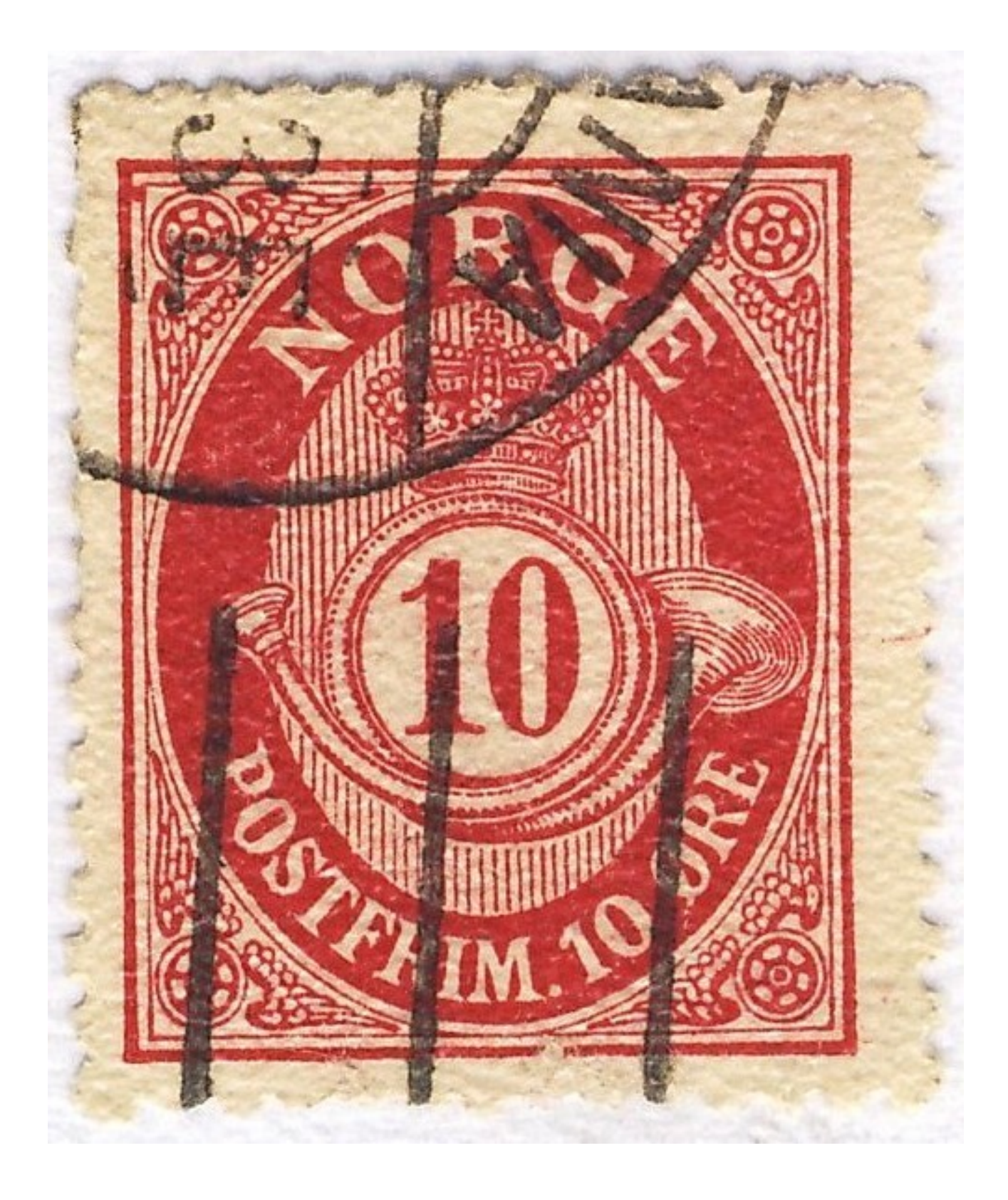

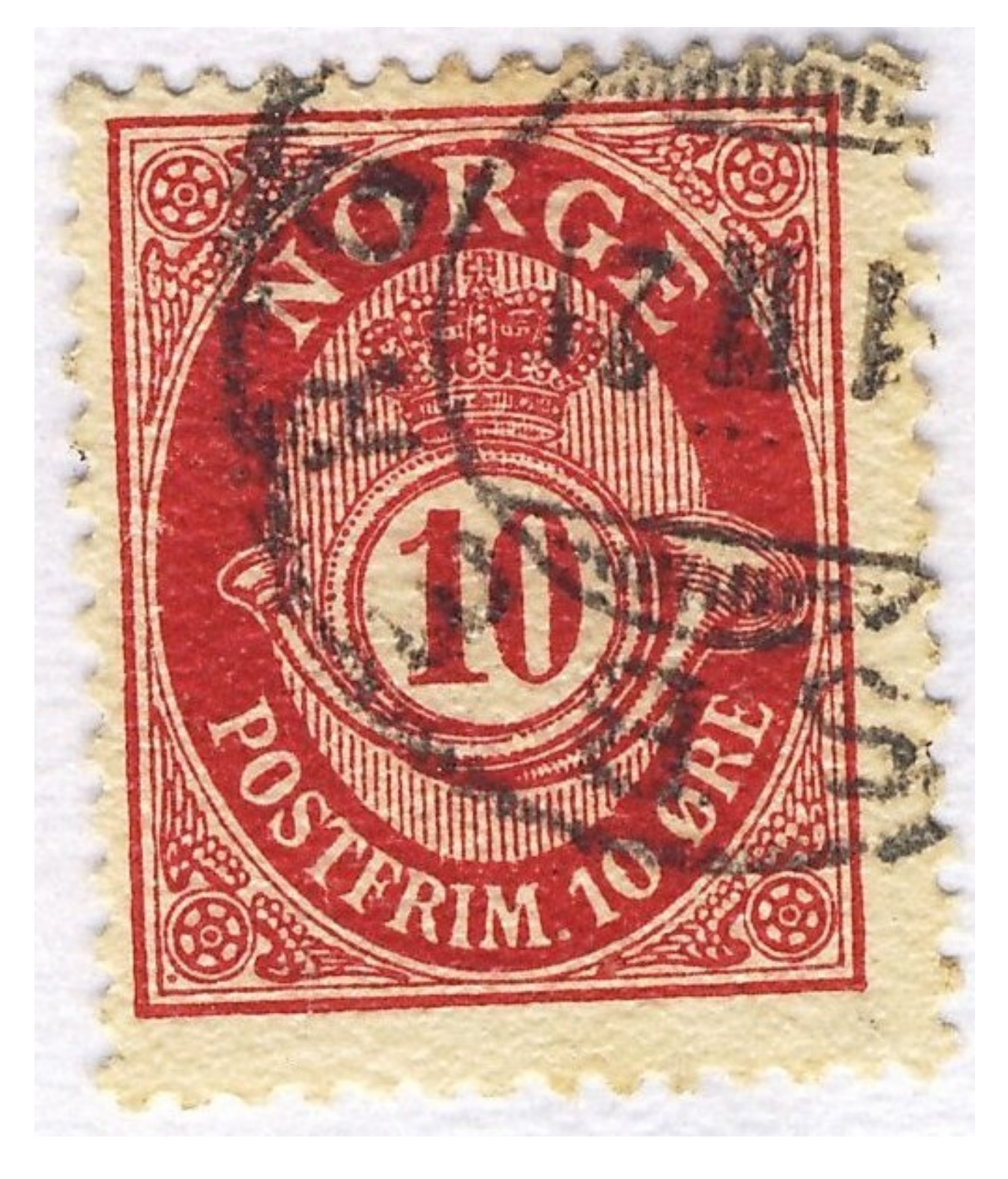

## OPPGAVE 4:

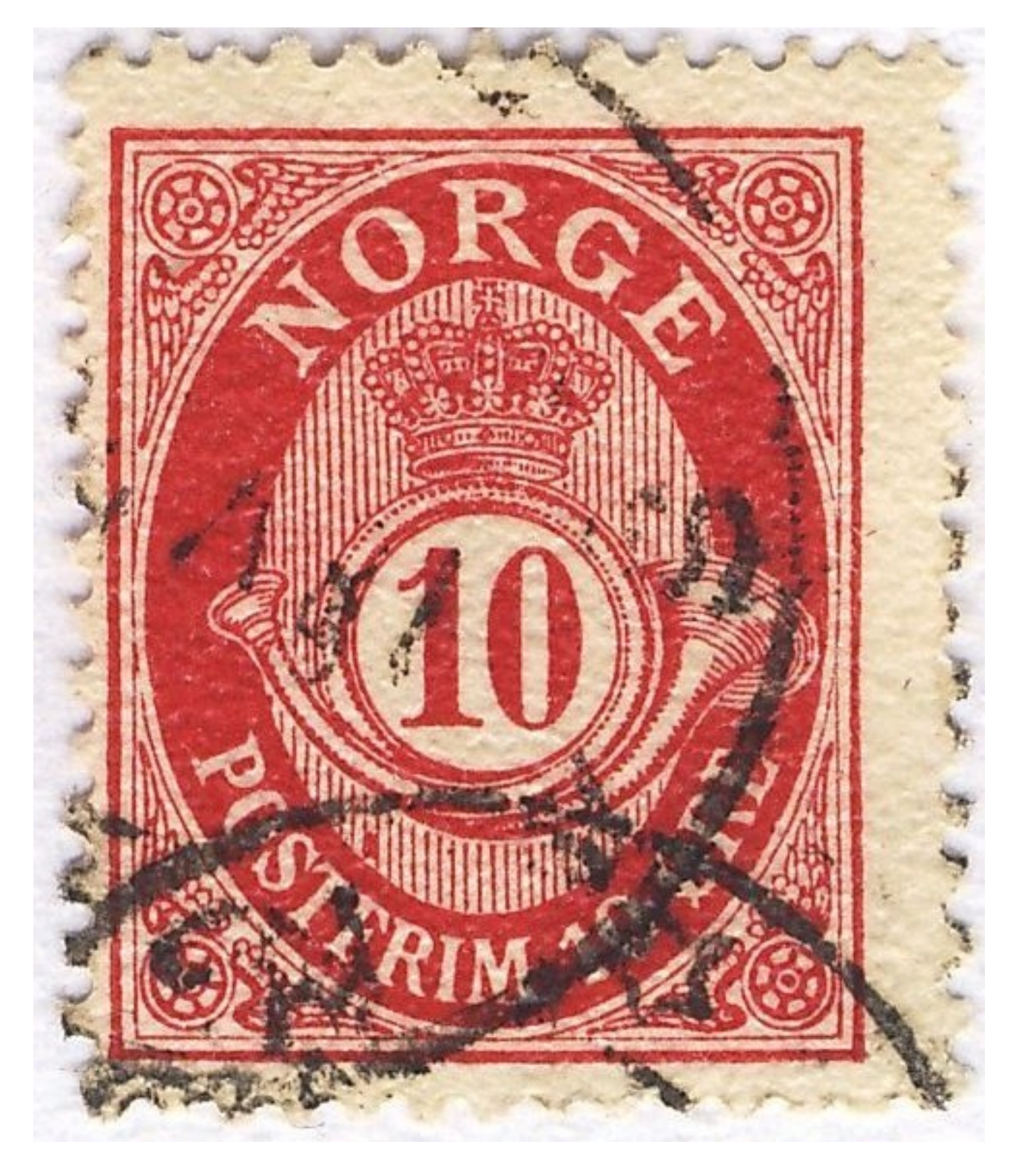

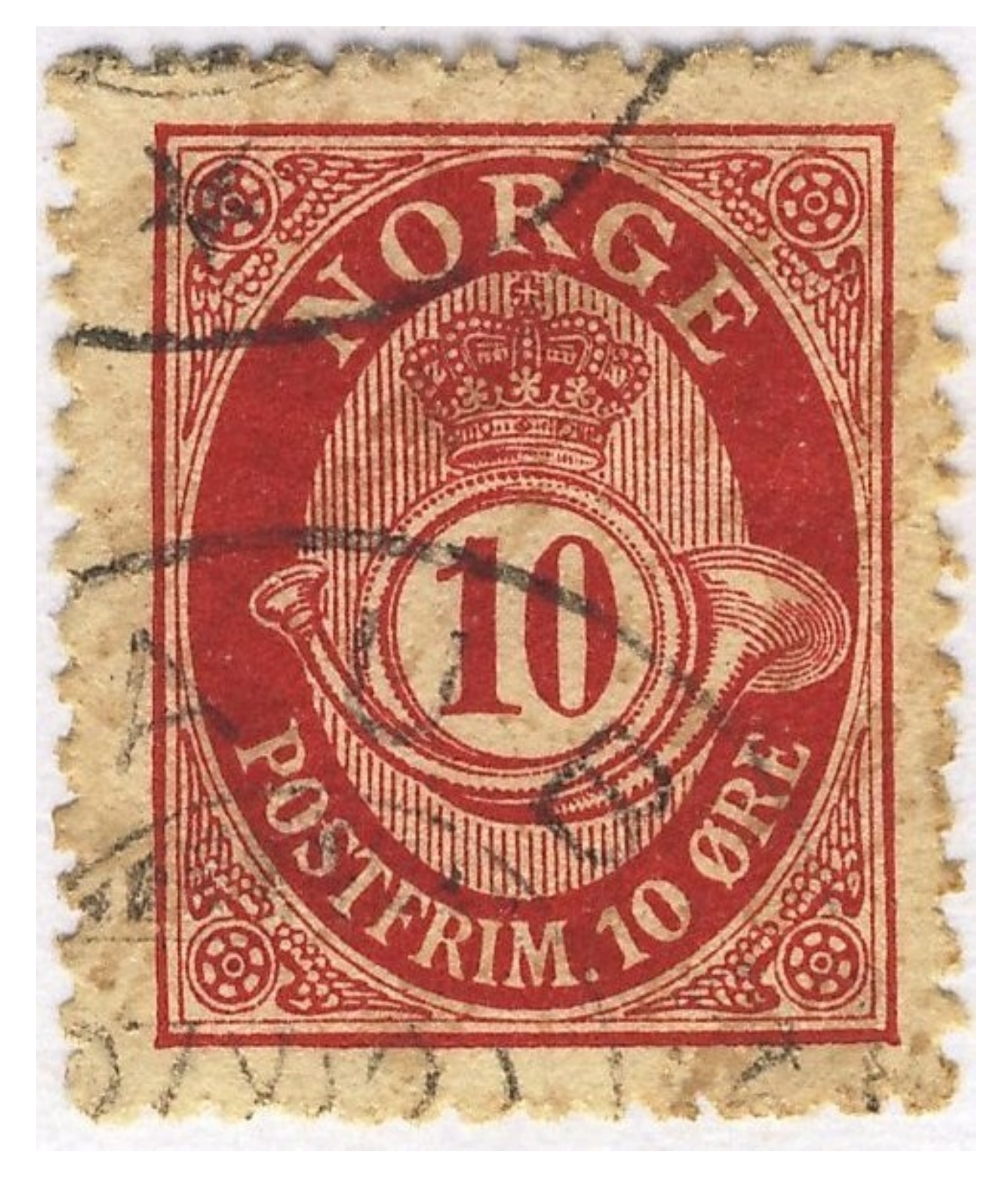

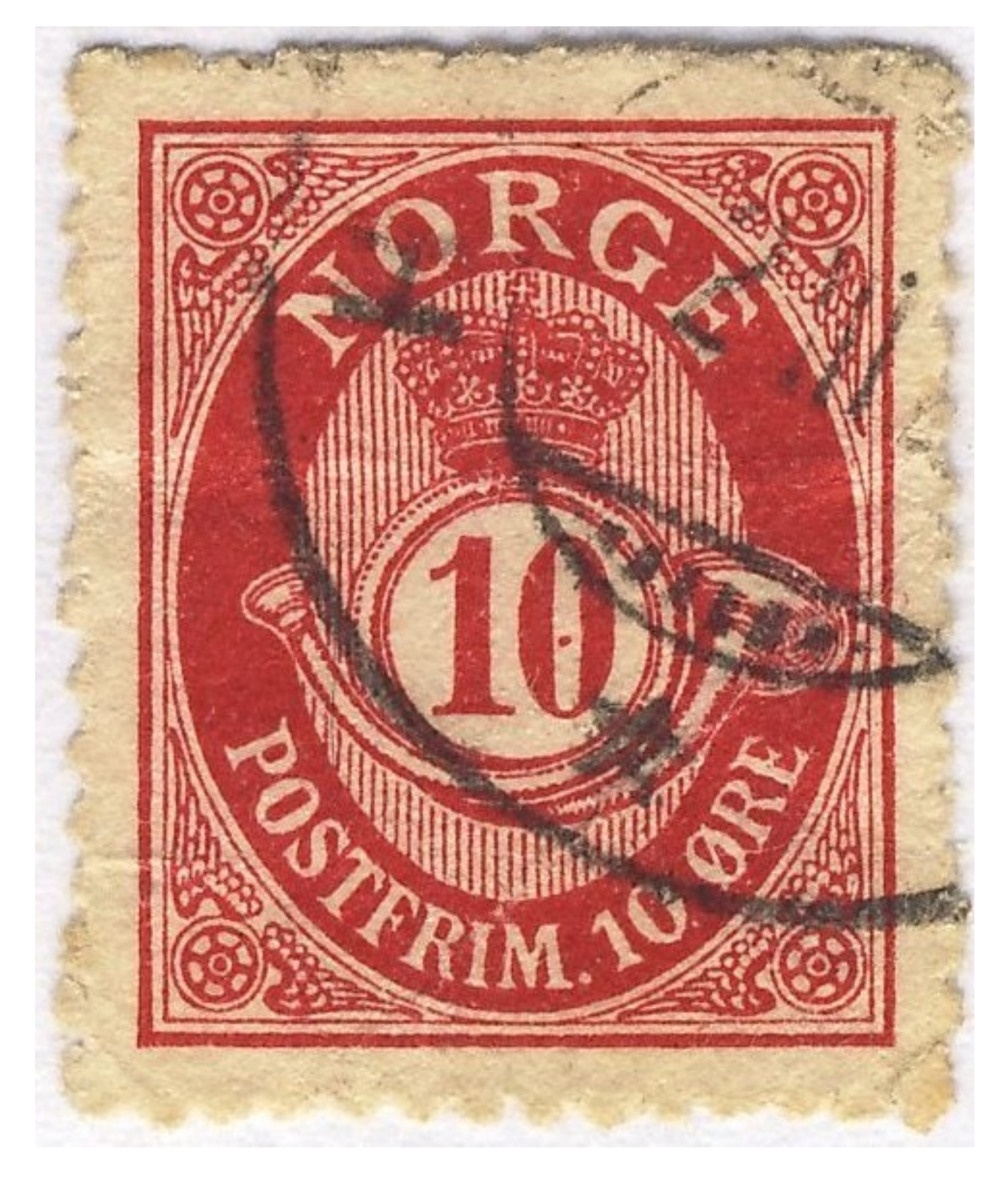

## OPPGAVE: 7

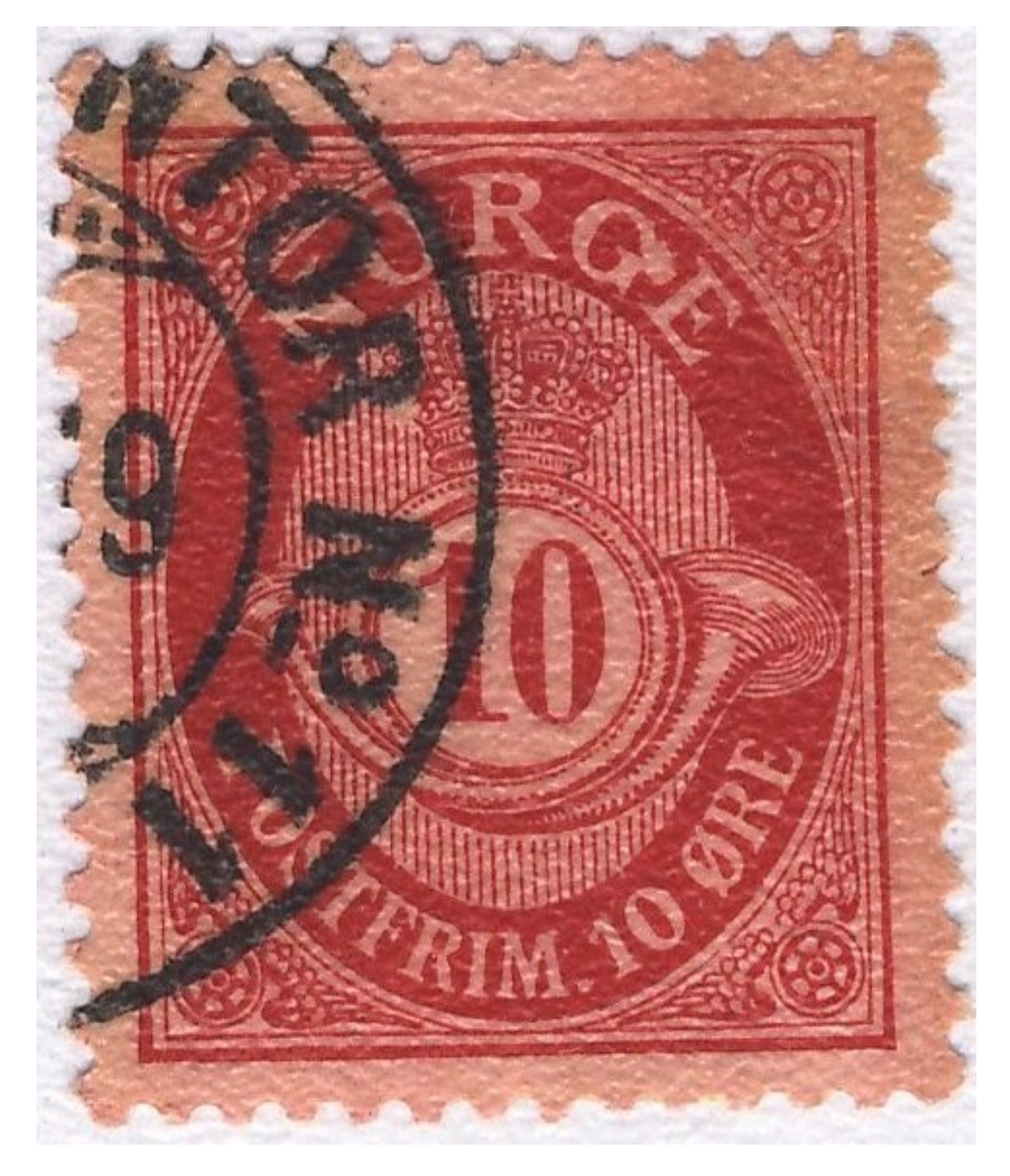

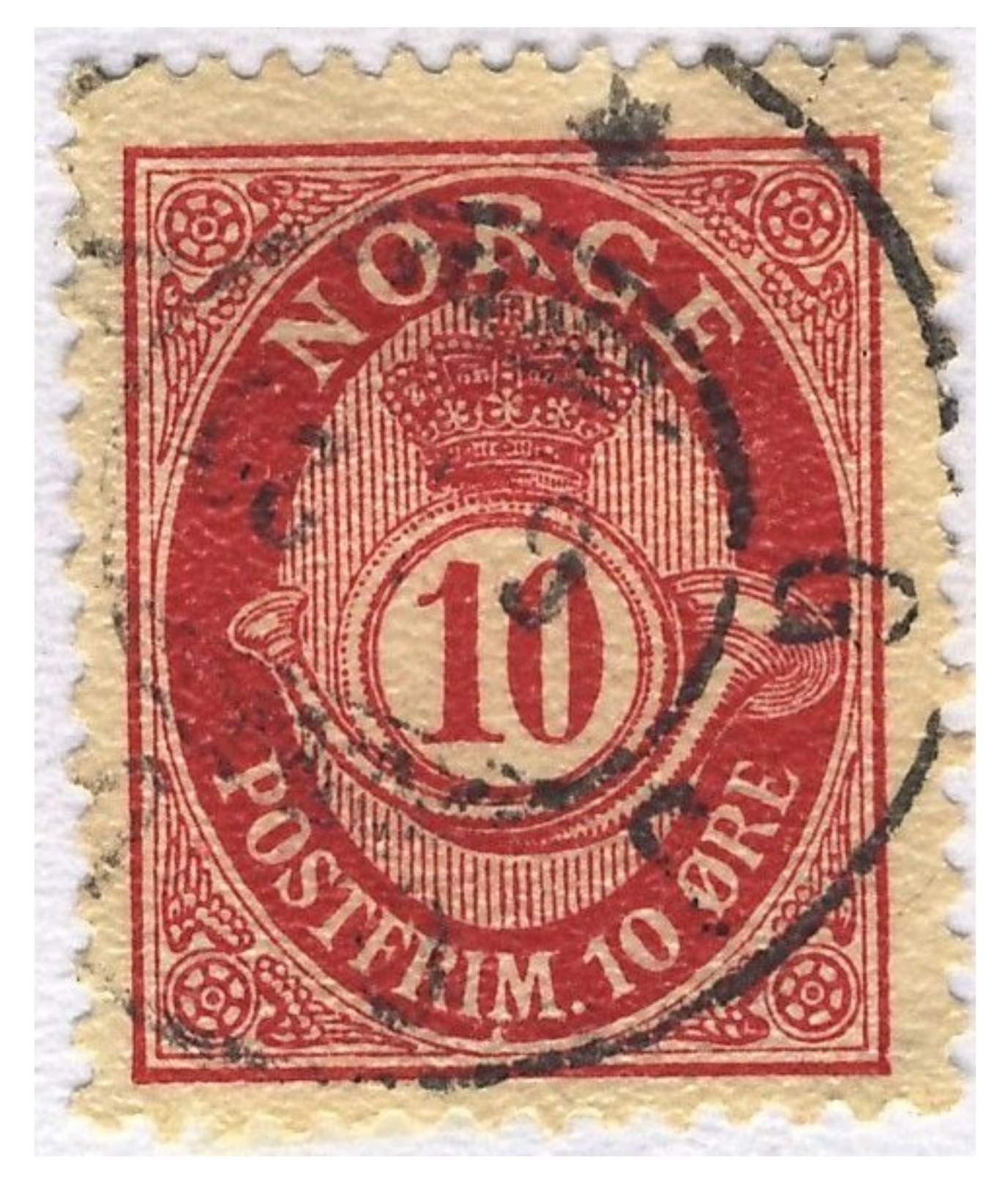

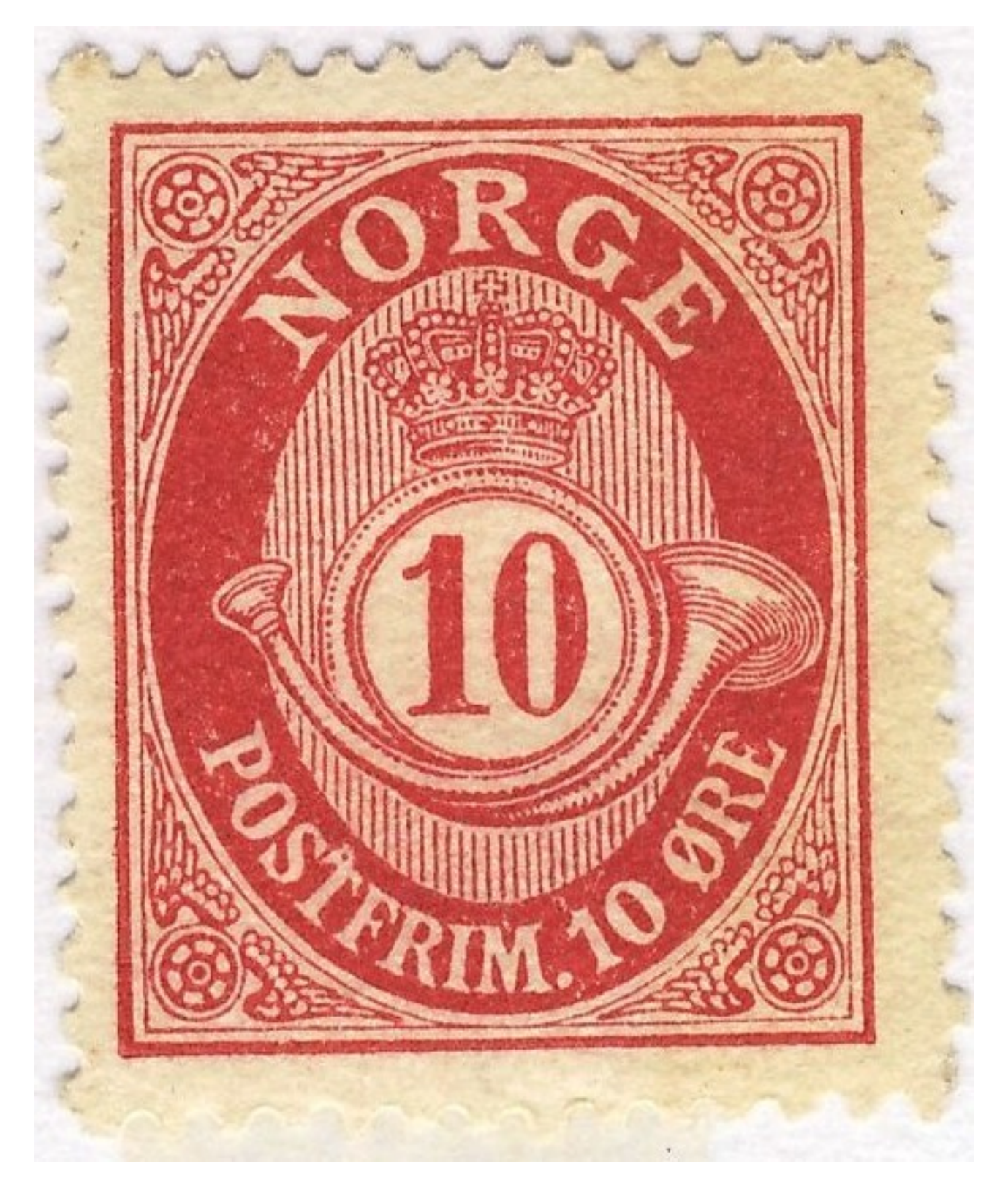

## OPPGAVE: 10

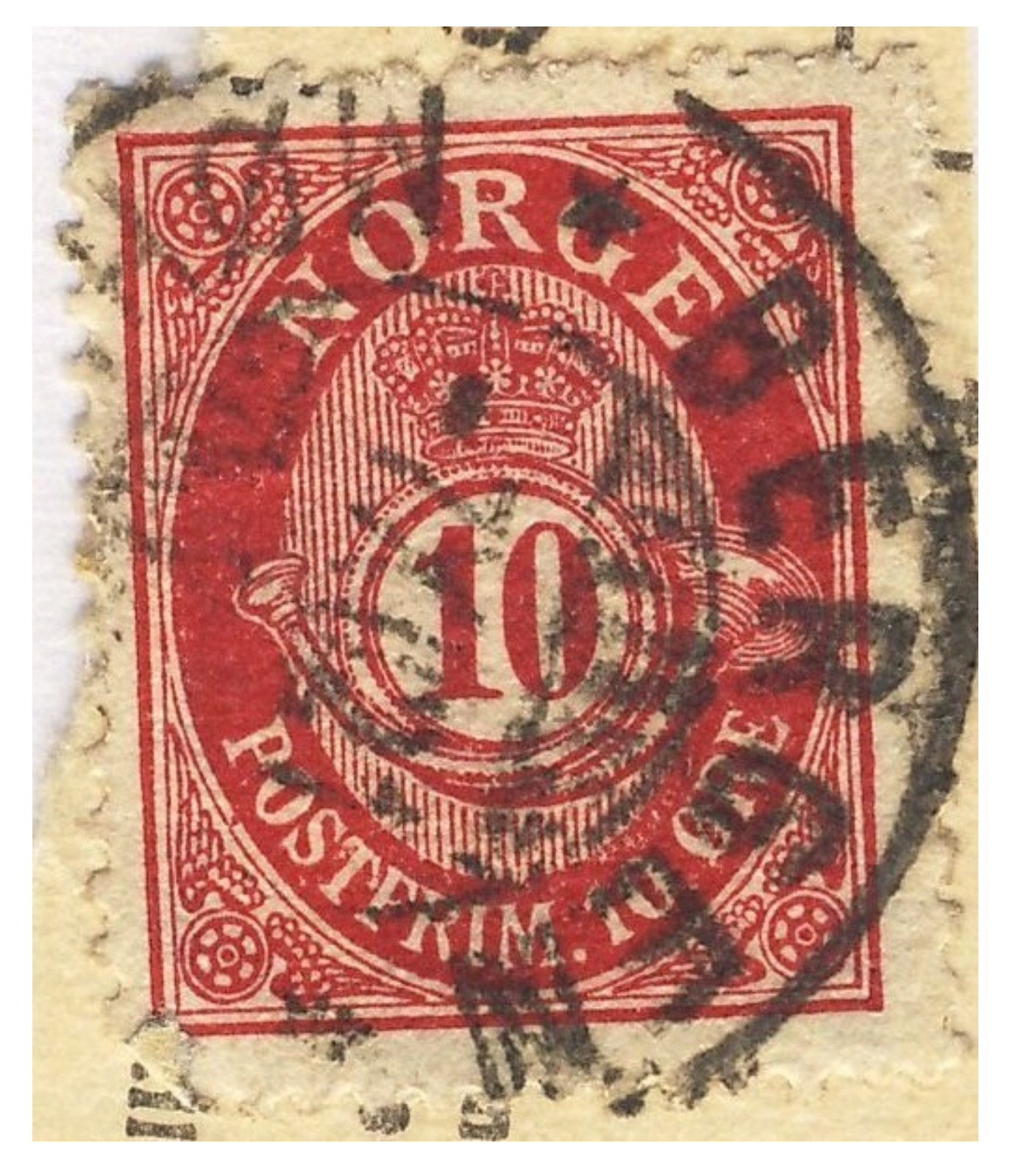